## **KV CTPS CHANDRAPURA**

## **PUDUCHERRY Sample Paper-For Revision COMPUTER SCIENCE (083)**

 $CLASS: XII$ **Time: 3 Hours Marks: 70** 

## *General Instructions:*

*1. This question paper contains two parts A and B. Each part is compulsory.* 

*2. Both Part A and Part B have choices.* 

*3. Part-A has 2 sections:*

 *a. Section – I is short answer questions, to be answered in one word or one line.*

 *b. Section– II has two case studies questions. Each case study has 4 case-based* 

*sub-parts. An examinee is to attempt any 4 out of the 5 subparts.* 

*4. Part - B is Descriptive Paper.* 

*5. Part- B has three sections* 

*a. Section-I is short answer questions of 2 marks each in which two question have internal options.* 

*b. Section-II is long answer questions of 3 marks each in which two questions have internal options.* 

*c. Section-III is very long answer questions of 5 marks each in which one question has internal option.* 

*6. All programming questions are to be answered using Python Language only* 

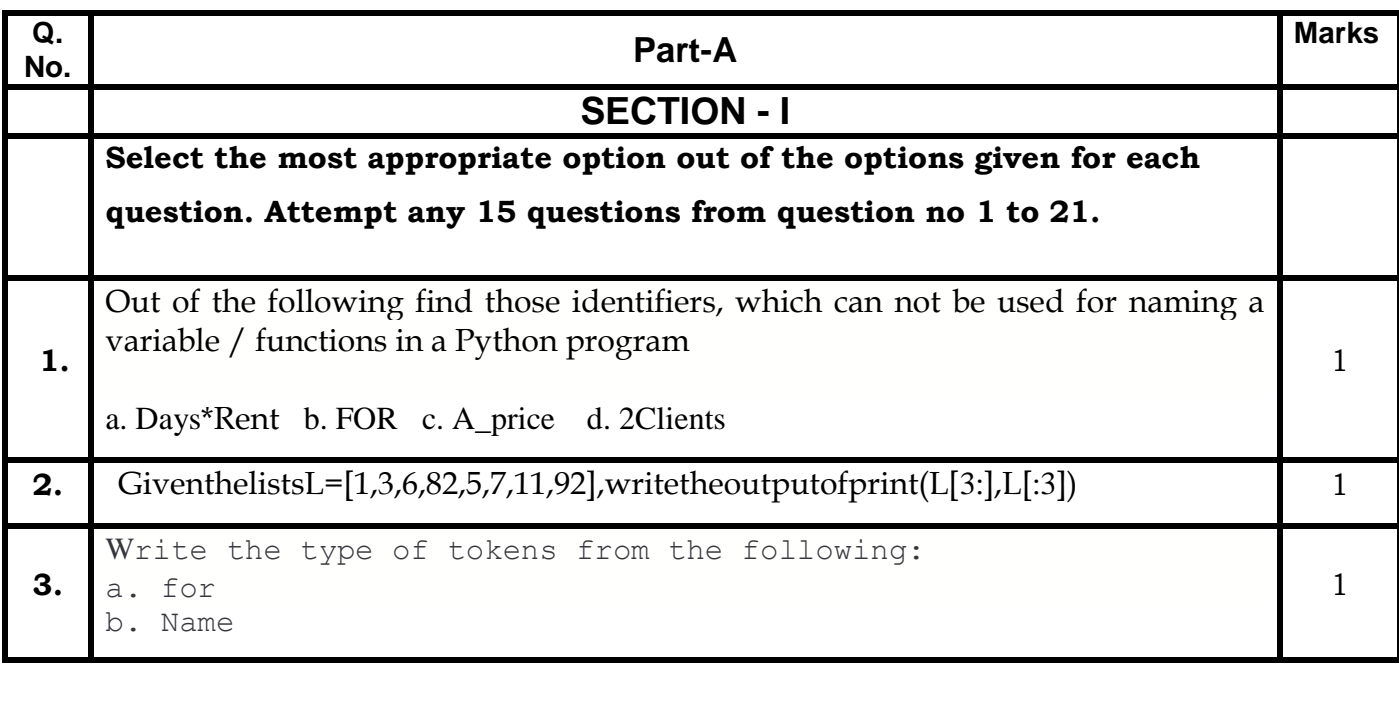

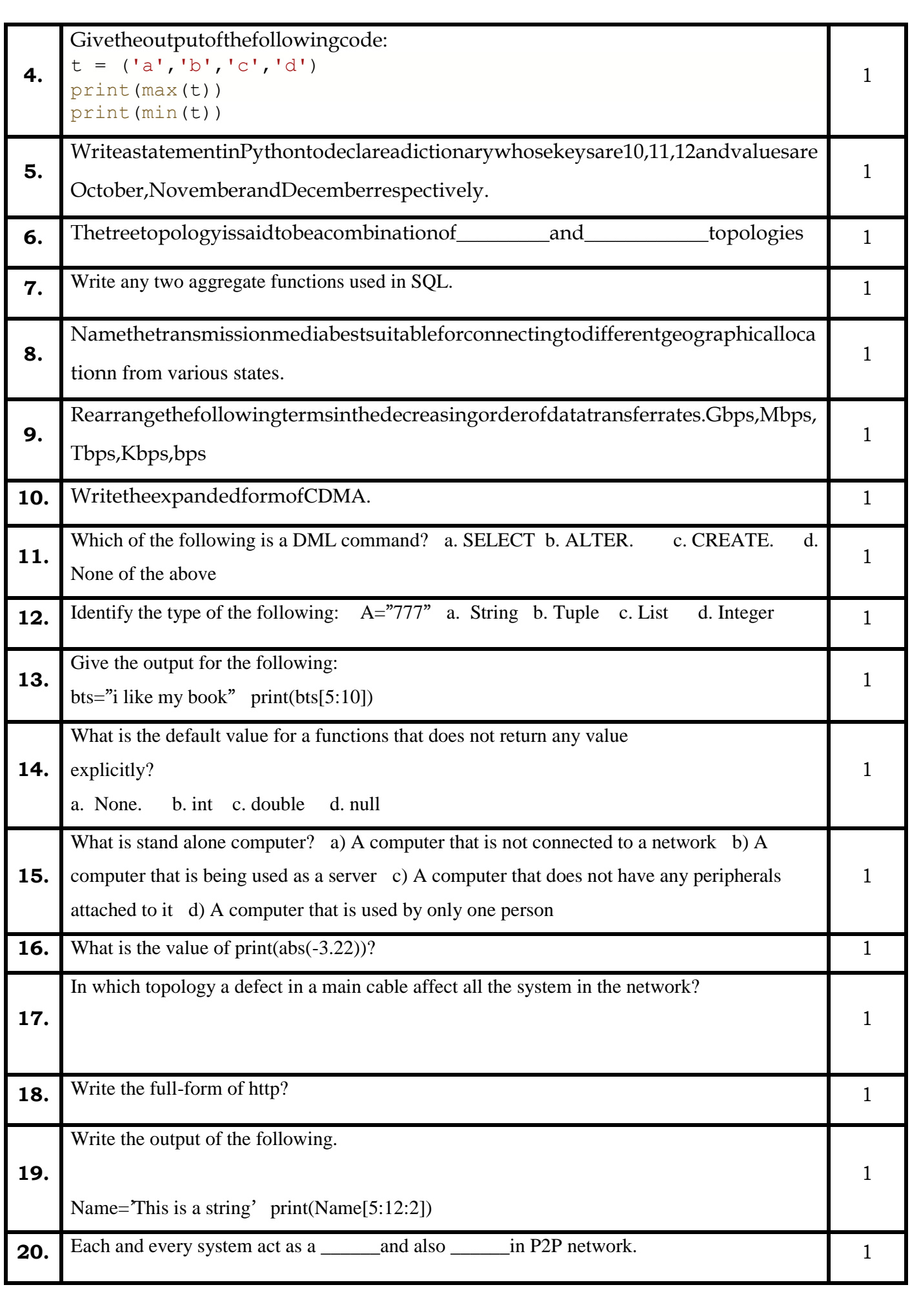

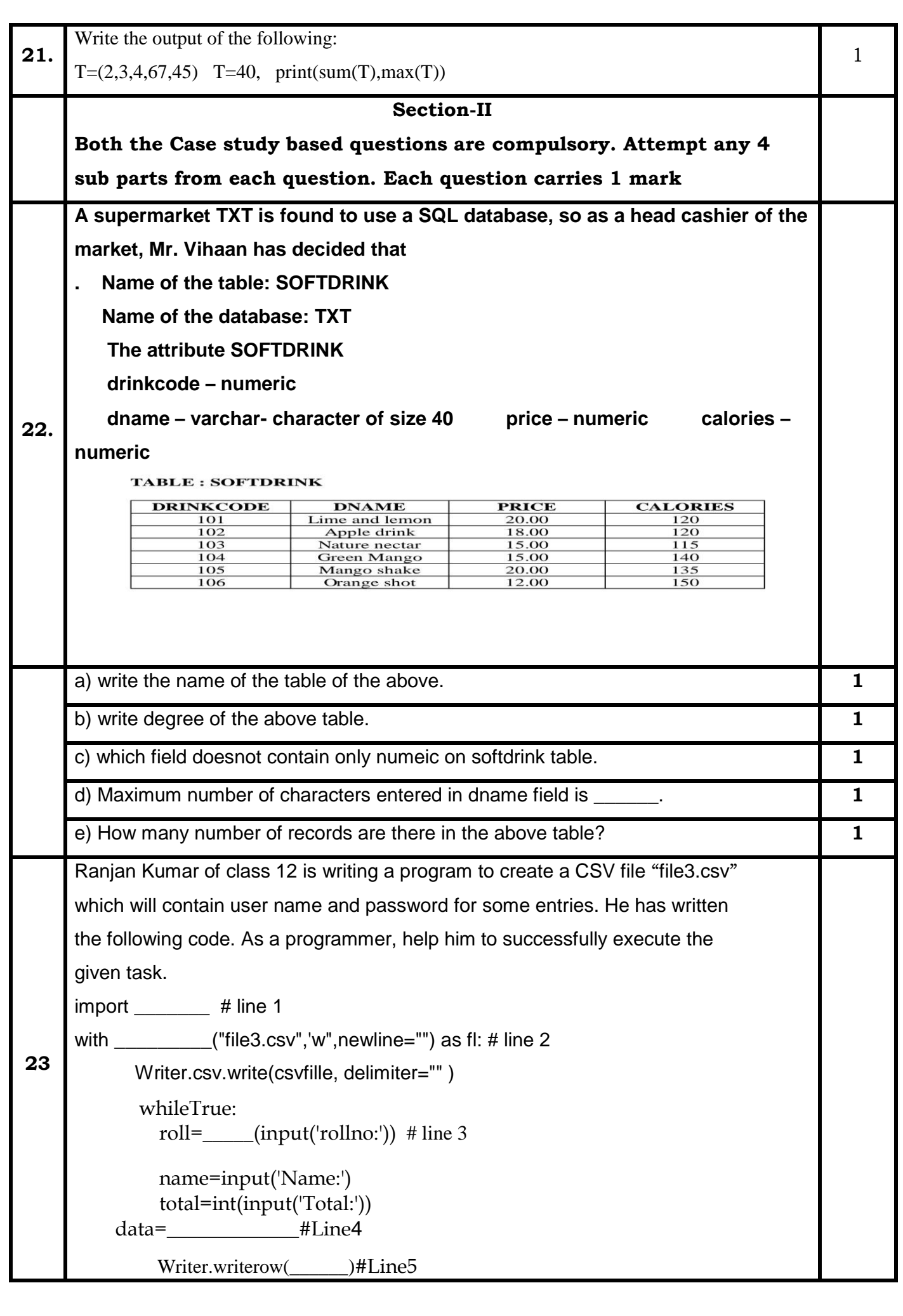

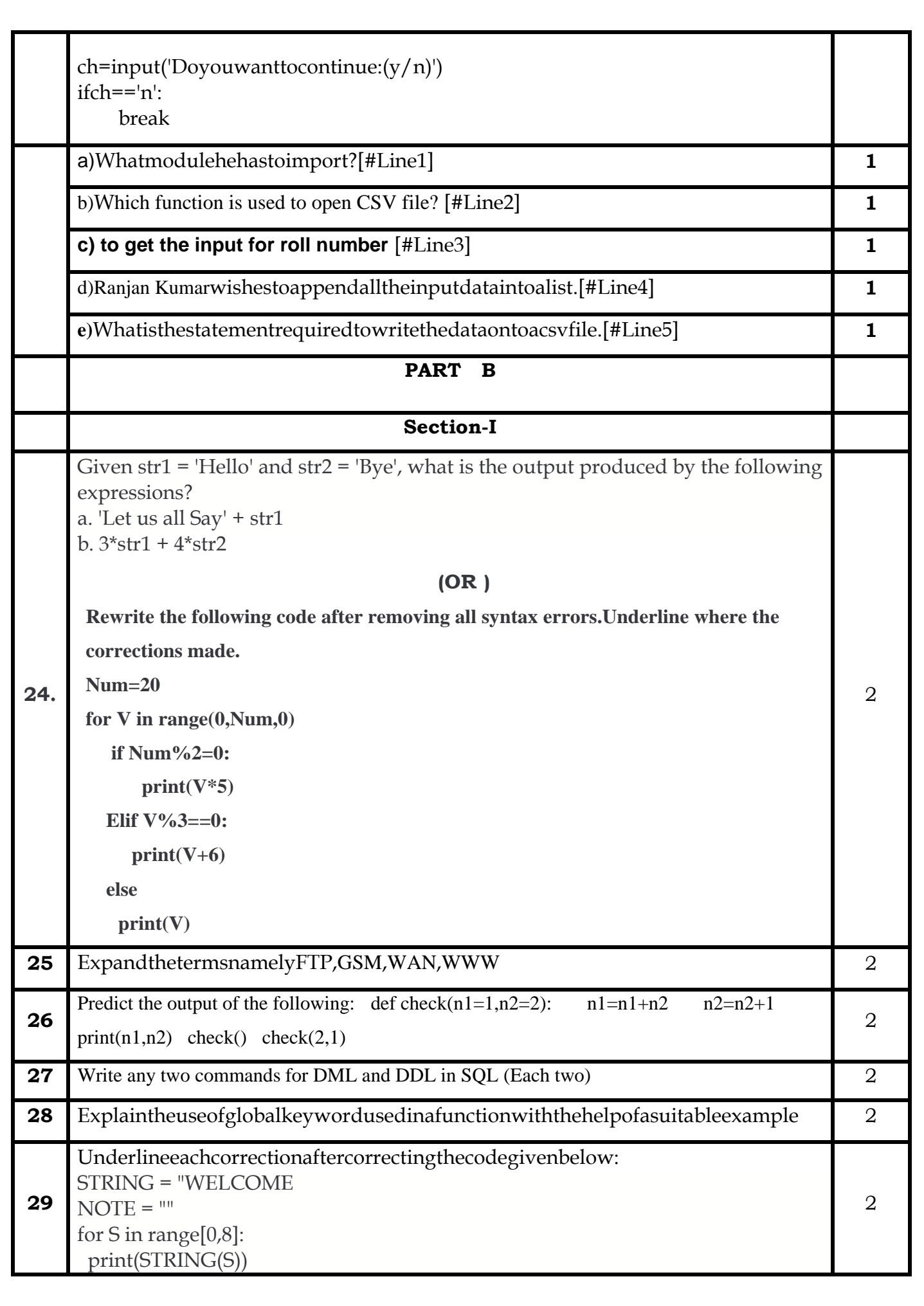

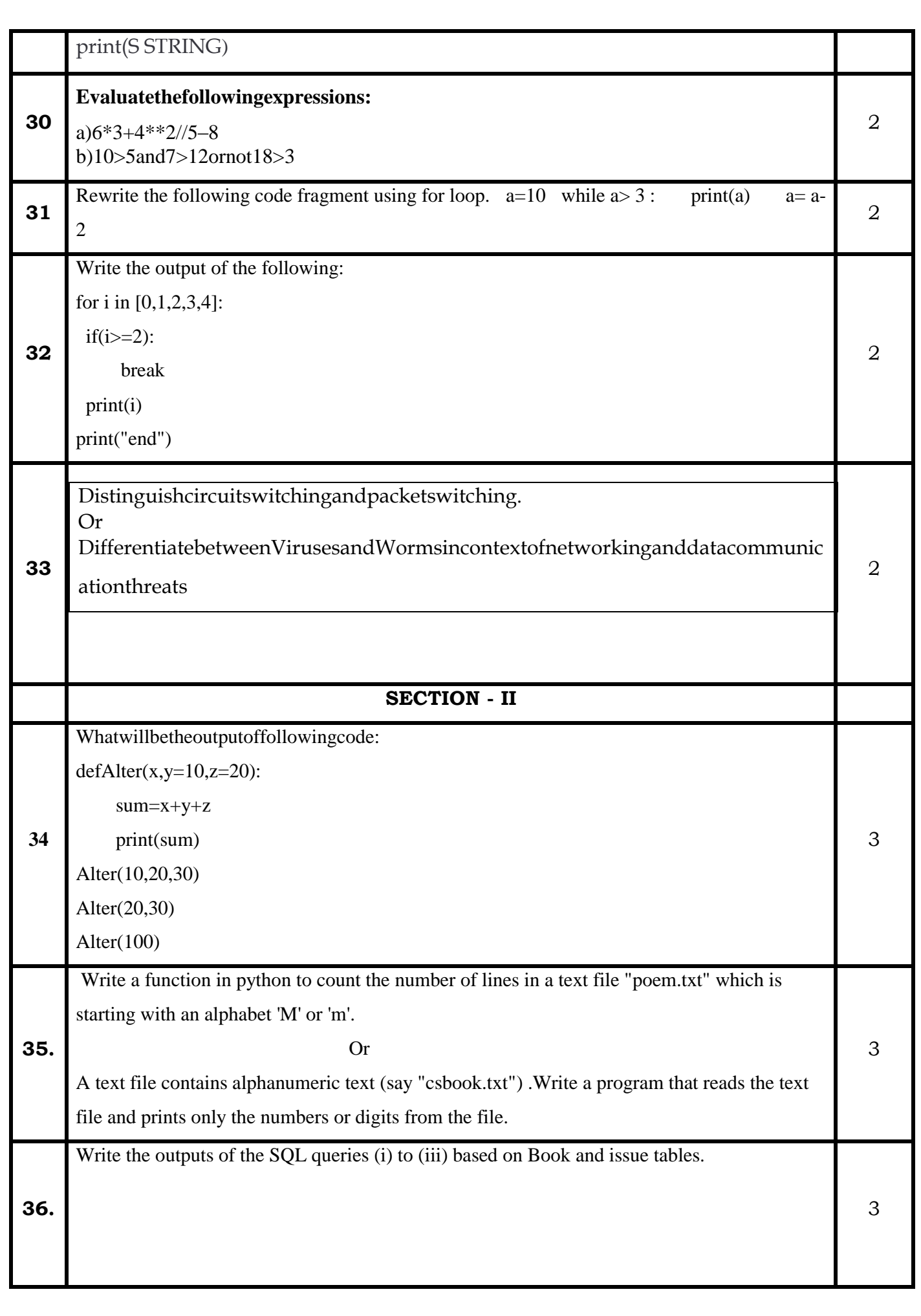

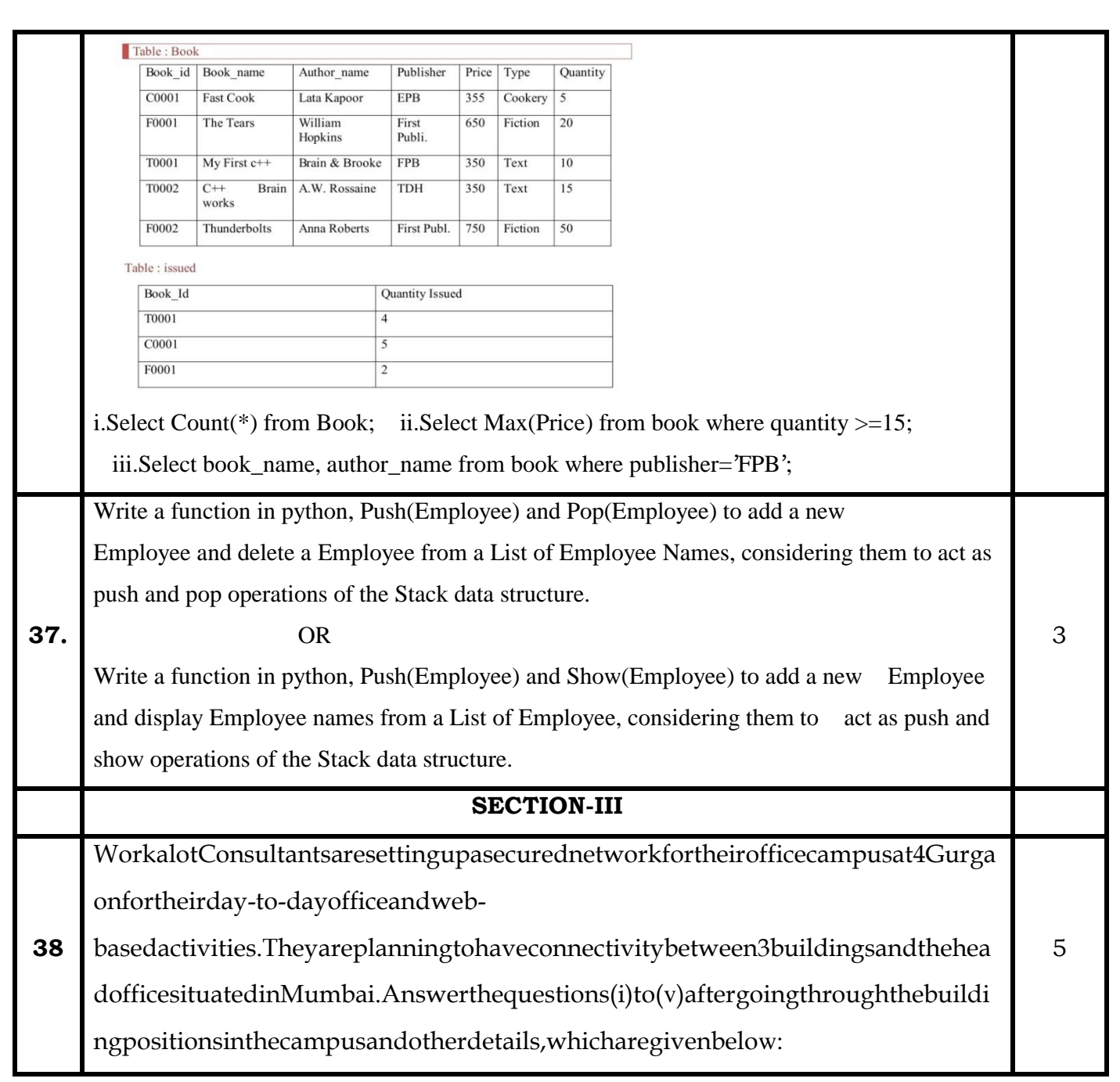

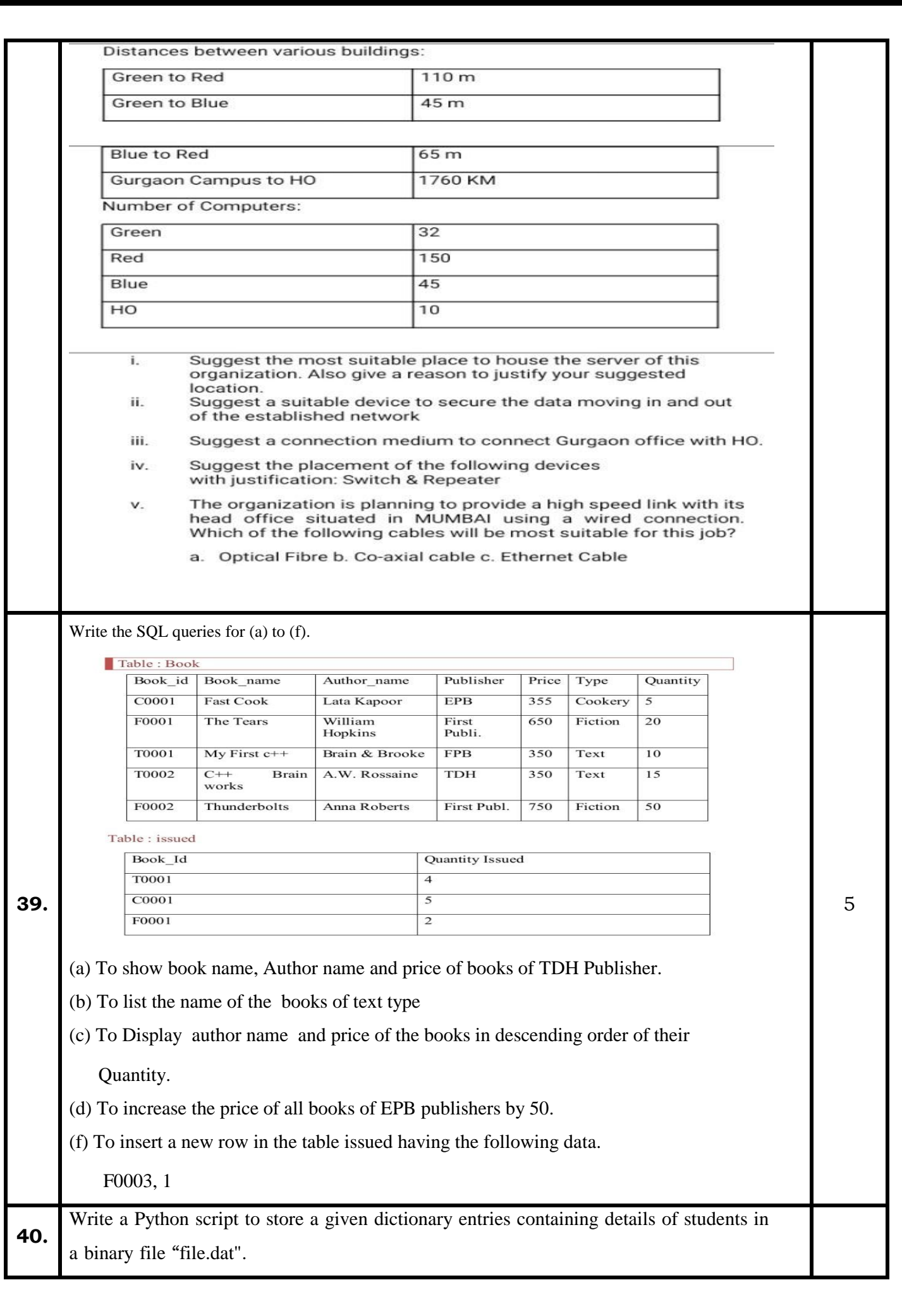

## (OR)

Consider the following CSV file

(emp.csv): 1,Peter,3500 2,Scott,4000 3,Harry,5000 4,Michael,2500 5,Sam,4200 Write Python function DISPEMP() to read the content of file emp.csv and display only those records where salary is 4000 or above.

5